**САМАРСКИЙ ГОСУДАРСТВЕННЫЙ АЭРОКОСМИЧЕСКИЙ УНИВЕРСИТЕТ имен»! академика С.П. КОРОЛЕВА**

MOTORNHOUPHÀ PEL 1 T YER

# ПРИЛОЖЕНИЯ ИНТЕРПОЛЯЦИОННЫХ

 $\bullet$ 

ФОРМУЛ

САМАРА 1997

### **Государственный комитет Российской** Федерации по **высшему образованию**

**Самарский государетвенный аэрокосмический универси имени академика С П Королева**

# **ПРИЛОЖЕНИЯ ИНТЕРПОЛЯЦИОННЫХ**

 $\bullet$ 

# **ФОРМУЛ**

**Методические указания**

**САМАРА 1997**

 $\bullet$ 

#### 1. Обратная интерполяция

#### Составитель А.А.Дегтярев

УДК 5196

Приложения интерполяционных формул: Метод. указания  $fC$  амар. гос. аэрокосм. ун-т. Сест А А Дегтярев. Самара, 1997. 12 с.

Предназначены для проведения практических занятий по численным методам и организации самостоятельной паботы студентов, обучающихся по специальности 01.02 (прикладная математика)

С одержат краткие теоретические сведения и указания по методное решения привладных задач по интерпольное анию функций одной действительной переменной, а также упражнения эля контраля «наний студентов Подготовлены на кафедретемнической кибернетном.

Печатаются по решенно редакционно-издательского совета Самарского государственного хэрокосмического университета им. С. П. Королева

Рецензент проф А И Жданов

Обратная интерполяция применяется, например, при решении уравнений вида  $f(x)$ = у  $^*$ . Если функция  $f(x)$  монотонна, то строится интерполяционный многочлен для функции  $x = \varphi(y) = f^{-1}(y)$ , а затем вычисляется его значение при  $y = y^*$ :  $x^* = \varphi(y^*)$ .

Пример. По заданным значениям функции

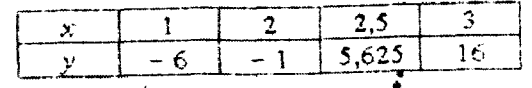

найти значение  $x^*$ , для которого  $y^* = 0$ .

ИНтерполяционный многочлен Лагранжа 
$$
L_3(y)
$$
 имеет вид  
\n
$$
L_3(y) = 1 \cdot \frac{(y+1)(y-5,625)(y-16)}{(-5)(-11,625)(-22)} + 2 \cdot \frac{(y+6)(y-5,625)(y-16)}{5(-6,625)(-17)}
$$
\n+2.5. 
$$
\frac{(y+6)(y+1)(y-16)}{11,625 \cdot 6,625(-10,375)} + 3 \cdot \frac{(y+6)(y+1)(y-5,625)}{22 \cdot 17 \cdot 10,375}
$$

полагаем  $y = 0$ , тогда получим  $x^* \approx 2.122$ .

# Упражнения для контроля

1. Функция  $f(x)$ задана таблицей:

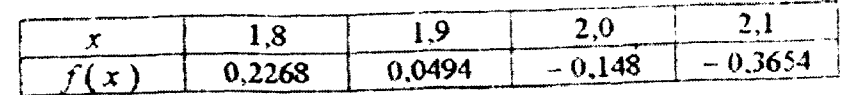

Решить уравнение  $f(x) = 0$ , найдя корень с тремя десятичными знаками.

3

- 2. Используя таблицу функции  $erfx$ , найти корень уравнения  $erf(x=\frac{1}{2})$ , с пятью десятичными знаками.
- 3. Используя таблицу функции  $e^{x}$ , вычислить  $ln 2$ .
- 4. Функция  $F(\varphi) = \int_{0}^{\varphi} \left(1 \frac{1}{2} \sin^2 \varphi \right)^{-\frac{1}{2}} d\varphi$  задана таблицей

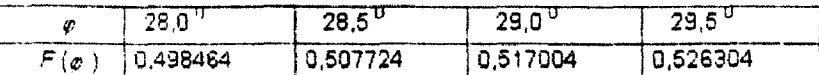

Решить уравнение  $F(\varphi) = 0.5$ , найдя корень с точностью до 1.

- 5. Как оценить погрешность обратной интерполяции, если известна обратная функция  $x = f^{-1}(y)$ ?
- 6. Найти нуль функции Бесселя  $J_0(x)$ , используя следующие данные:

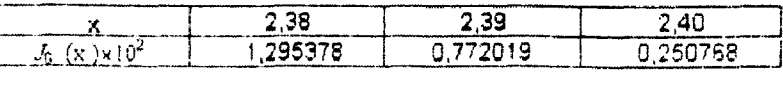

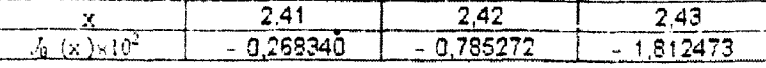

# 2. Численное дифференцирование

Если функциональная зависимость  $f(x)$  имеет очень сложный вид или вообще неизвестна (функция может быть задана, например, таблично), то для вычисления производной от  $f(x)$  приходятся использовать приближенные формулы. Для их построения могут быть применены методы интерполяции. Иначе, заменяя  $f(x)$ интерполяционным многочленом

$$
f(x) = \varphi(x) + R(x) = \sum_{i=0}^{n} c_i \varphi_i(x) + R(x)
$$

и дифференцируя, получим  $f^{(k)}(x) = \varphi^{(k)}(x) + R^{(k)}(x)$ , где  $\varphi^{(k)}(x) = \sum_{i=1}^{n} c_i \varphi^{(k)}_i(x)$  – приближенное выражение для  $k$ -ой производной;  $R^{(k)}(x)$  – погрешность численного дифференцирования.

#### Упражнения для контроля

7. В условиях задачи 31 (см. [5]) доказать, что погрешность в 1-ом узле, происходящая от замены  $f^{\star}(x)$  на  $L_n^{+'}(x)$ , выражается формулой

$$
R_{n}^{\prime}(x_{i}) = \frac{f^{(n+1)}(\xi)}{(n+1)!}(x_{i} - x_{0})(x_{i} - x_{1})...(x_{i} - x_{i-1}) \cdot (x_{i} - x_{i+1})...(x_{i} - x_{n}) ,
$$
  

$$
(x_{i} - x_{i+1})...(x_{i} - x_{n}) , \qquad i = 0, n .
$$

- 8. Функция  $f(x)$  задана своими значениями в узлах  $x_0 = -h, x_1 = 0$ ,  $x_2 = \lambda h$ , где она принимает значения  $f'(x_0) = f_0$ ,  $f(x_1) = f_1$ ,  $f(x_2) = f_2$ . Найти выражения первой и второй производной этой функции в узле  $x_1$ .
- 9. Найти выражение для остаточного члена аппроксимации первой производной в задаче 8.
- 10. Используя условия задачи 8, получить другой вид аппроксимации  $f'(0)$ , раскладывая разность  $f(\lambda h)$ –  $f(-h)$  в ряд Тейлора.

Найти выражение остаточного члена аппроксимации  $f'(0)$ .

11. Проделать то же, что и в задаче 10, но для аппроксимации  $f''(0)$ .

12. Даны равноотстоящие с шагом h узловые значения  $f_0, f_1, f_2, ...$  . С помощью разложения в ряд Тейлора выразить с указанной точностью через эти значения следующие производные:

1. 
$$
f_0'
$$
,  $\sigma(h^4)$ ; 4.  $f_1'$ ,  $\sigma(h^4)$ ;  
\n2.  $f_1''$ ,  $\sigma(h^2)$ ; 5.  $f_0'''$ ,  $\sigma(h^2)$ ;  
\n3.  $f_1'$ ,  $\sigma(h^3)$ ; 6.  $f_2'''$ ,  $\sigma(h^2)$ ;

Для каждого случая найти главный член погрешности.

13. Способом неопределенных козффициентов получить следующие формулы и показать, что каждая из них точна, если  $f(x)$  есть многочлен 4-ой степени:

$$
f_2 = f_{-2} + \frac{4 h}{3} \left( 2 f_1' - f_0' + 2 f_{-1}' \right);
$$
  

$$
f_2 = f_0 + \frac{h}{3} \left( f_2' + 4 f_1' + f_0' \right).
$$

14. Используя интерполяционный многочлен, построенный в задаче 21 (см. [1]) вычислить  $f'(\pi_{12}')$  и  $f''(\pi_{12}')$ . Найти

фактическую погрешность.

- 15. Найти  $f'(4/3)$  в задаче 22 (см. [5]), используя трехточечную формулу из задачи 8 для узлов -2, -4 / 3, 0. Найти теоретическую и фактическую погрешность."
- 16. Вычислить  $f'(-4/3)$ , дифференцируя интерполяционный полином, построенный в задаче 22. Найти фактическую погрешность.
- 17. Используя таблицу  $ln x$  из задачи 68 (см. [5]), найти ( $ln x$ )' в узлах  $x = 5.2$ ; 5.6; 6.2. Определить фактическую погрешность.

## 3. Численное интегрирование

Для построения квадратурной формулы

 $\int f(x) dx \approx \sum_{i=1}^{n} A_i f(x_i)$  широко применяются интерполяционные

методы. Заменяя подынтегральную функцию  $f(x)$  интерполяционным **МНОГОЧЛЕНОМ** 

$$
f(x) = \varphi(x) + R(x) = \sum_{i=0}^{n} f(x_i) \varphi(x) + R(x),
$$

ПОЛУЧИМ

$$
\int_{a}^{b} f(x) dx = \sum_{i=0}^{n} f(x_i) \int_{a}^{b} \varphi_i(x) dx + \int_{a}^{b} R(x) dx.
$$
  
0603hawHB  $A_i = \int_{a}^{b} \varphi_i(x) dx$ , nonyum magaparypnyo dopwyny c  
0603hawHB  $\int_{a}^{b} R(x) dx$ .

## Упражнения для контроля

18. Пусть  $f(x) = L_n(x) + R_n(x)$  задана на отрезке [ a , b ], где  $L_n(x)$  – интерполяционный многочлен Лагранжа для функции  $f(x)$ , построенный по узлам  $x_i \in [a, b]$ :  $x_0 < x_1 \le ... \le x_n$ . Заменив  $f(x)$  на  $L_n(x)$ , записать общий вид квадратурной формулы для  $\int\limits_0^b f(x) dx$  .

формулы для 
$$
\int_{a}^{b} f(x) dx
$$
.

19. Полагая  $f(x) = x^k$ ,  $k = 0, n$ , показать, что коэффициенты  $A_i$  квадратурной формулы  $\int_a^b f(x) dx \approx \sum_{t=0}^n A_t f(x_t)$  при заданном расположении узлов  $x_0 < x_1 < ... < x_n$  определяются единственным образом.

20. Найти выражения для коэффициентов  $A_i$ ,  $i = 0, n$  квадратурной

$$
\text{Simplify} \int\limits_{a}^{b} f\left(x\right) dx \approx \sum\limits_{i=0}^{n} A_{i} f\left(x_{i}\right), \text{ for some } n = 1 \text{ in } n = 2.
$$

21. Вычислить  $\int \sqrt{x} dx$  при  $n = 1$ , взяв  $x_0 = 1, 1$  и  $x_1 = 1, 4$ . Оценить

погрешность результата и сравнить с фактической погрешностью.

22. **Biциchnить** 
$$
\int_{0}^{\pi/2} \sin x \, dx
$$
, **Biópas yəлы**  $x_0 = \frac{\pi}{6}$ ,  $x_1 = \frac{\pi}{4}$ ,  $x_2 = \frac{\pi}{3}$ .

- 23. Вычислить интеграл из задачи 21 при  $n = 2$ , взяв дополнительный узел  $x = 1.2$ .
- 24. Методом неопределенных коэффициентов выразить  $\int f(x) dx$

×

через три ординаты, соответствующие трем равноотстоящим с шагом  $h$  абсциссам  $x_1, x_2, x_3$ .

25. Получить формулу трапеций для интервала  $[x_k, x_{k+1}]$ . Дать геометрическую интерпретацию. Получить оценку погрешности. 26. Пусть на отрезке интегрирования [ $a$ ,  $b$ ] введена сетка с равно-

отстоящими узлами  $x_0 = a$ ,  $x_n = b$ ,  $x_{k+1} - x_k = h = \frac{b-a}{n}$ .

Представив интеграл в виде суммы

$$
\int_{a}^{b} f(x) dx = \sum_{k=0}^{n-1} \int_{x_k}^{x_{k+1}} f(x) dx,
$$

получить обобщенную формулу трапеций. Дать геометрическую интерпретацию. Получить оценку погрешности.

27. Интегрируя интерполяционную формулу Ньютона, построенную для узлов $x_k$ ,  $x_{k+1} = x_k + h$ ,  $x_{k+2} = x_k + 2h$ , вывести формулу

Симпсона для вычисления интеграла  $\int f(x) dx$ .

28. Пусть на отрезке интегрирования  $[a, b]$  введена сетка с равноотстоящими узлами  $x_0 = a$ ,  $x_{2n} = b$ ,  $x_{k+1} - x_k = h = \frac{b-a}{2n}$ .

Представив интеграл в виде суммы

$$
\int_{a}^{b} f\left(x\right) dx = \sum_{i=0}^{n-1} \int_{x_{2i}}^{x_{2i+2}} f\left(x\right) dx
$$
, nonyunto ofoofu, ennyo dopwyny

Симпсона. Дать геометрическую интерпретацию. Получить оценку погрешности.

29. Вычислить интеграл 
$$
\int\limits_{2}^{3} \frac{dx}{x-1}
$$
 по обобщенной формуле трапеций

при n = 4. Оценить погрешность и сравнить с фактической.

30. На сколько частей надо разделить отрезок  $[0, 1]$ , чтобы вычисляя по обобщенной формуле трапеций значение функции Лапласа

$$
erf\ x = \frac{2}{\sqrt{\pi}}\int_{0}^{x} e^{-t^2} dt \quad \text{mm } x = 1, \text{ non-yunto nonpeunacto } \leq 10^{-6}.
$$

 $\hat{S}$ 

9.

31. Интеграл  $\int\limits_{0}^{\frac{\pi}{2}} \sqrt{x} e^{-x^2} dx$  вычислить:

по обобщенной формуле Симпсона при  $n = 2$ ; интегрируя по частям

 $\int_{0}^{1/2} \sqrt{x} e^{-x^{2}} dx = \frac{2}{3} \left(\frac{1}{2}\right)^{3/2} e^{-1/4} + \frac{4}{3} \int_{0}^{1/2} x^{5/2} e^{-x^{2}} dx,$ 

и подсчитав интеграл справа по обобщенной формуле Симпсона при том же л, сравнить результаты и объяснить причину большей точности в последнем случае.

## Библиографический список

- 1. Амосов А.А., Дубинский Ю.А., Копченова Н.С. Вычислительные методы для инженеров. - М.: Высш. пис., 1994.
- 2. Самарский А.А., Введение в численные методы. М.: Наука, 1987.
- 3. Марчук Г.И. Методы вычислительной математики. М.: Наука, 1980.
- 4. Корнейчук Н.П. Сплайны в теории приближения. М.: Наука,1984.
- 5. Методы интерполирования функций. Мет.указ. Сост. Дегтярев А.А. - Самара: СГАУ, 1996.

ПРИЛОЖЕНИЯ ИНТЕРПОЛЯЦИОННЫХ ФОРМУЛ

Составитель Дегтярев Александр Александрович

Редактор Тех. редактор Корректор

 $\bullet$ 

Лицензия ЛР  $N^Q$  020301 от 28.11.91

Подписано в печать Формат Бумага офсетная. Печать офсетная. Уел. печ. л. 1,2. Заказ . Арт.

Самарский государственный аэрокосмический университет имени академика С.П. Королева. 443086 Самара, Московское шоссе, 34

И ПО Самарского государственного азрокосьюческого университета 443001 Самара, ул. Ульяновская, 13.